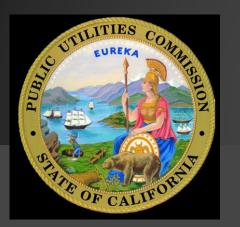

FOR USERS EXTERNAL TO THE CPUC

SENDING AND RECEIVING FILES

CPUC FTP

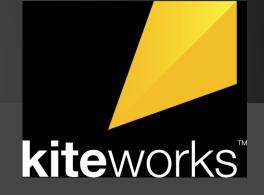

## WHY USE KITEWORKS

### Large Files

### There are limitations for file sizes sent using regular email. Using Kiteworks allows you to send much larger files. External users will be able to send files of very large size and folders with a combined size of 500MB.

### **Time Stamp**

Kiteworks will automatically notify the sender when the recipient has downloaded the file that was sent.

### Secure

Sending files though Kiteworks adds another level of security. Users may want to use this service when sending confidential information.

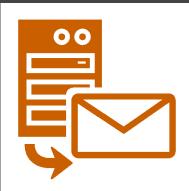

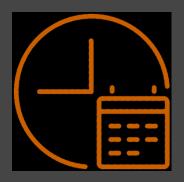

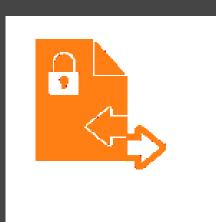

## **ACCOUNT CREATION**

Users outside of the CPUC will need to create an account to gain access to the FTP (File Transfer Protocol).

Use any web browser to go to the website below.

https://cpucftp.cpuc.ca.gov/

Just below the sign in page you will need to select "Create account"

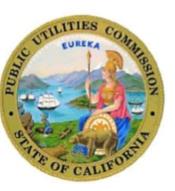

#### CPUC Secure File Transfer Proto

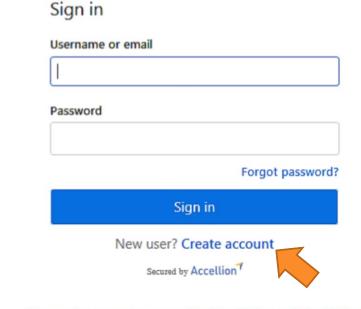

This computing system is the property of the State of California and is for official use only. The State reserves the right to monitor and log without notice all network activity. You should have no expectation of privacy in the use of computer related resources. Penalties for unauthorized access or use may include disciplinary measures and or legal action.

## **ACCOUNT CREATION**

Create your account using your email address. When submitted, you will receive an email to activate your account as seen in the second picture.

**NOTE:** It may take up 2-4 hours for the confirmation email to arrive.

| Create account                                                                            | Activate your CPUC kiteworks account 😕 Index 🛪 🖷                                                                                                    |   |
|-------------------------------------------------------------------------------------------|----------------------------------------------------------------------------------------------------|---|
| Already a kiteworks user? Sign in                                                         | ftpadmin@cpuc.ca.gov     7:52 AM (1 minute ago)     *     *       to me -                                                                                                    | : |
| Email                                                                                     |                                                                                                    |   |
| Password                                                                                  | Hi aggmail.com,                                                                                                    |   |
|                                                                                           | Your CPUC kiteworks account has been created. To begin using the system, please activate your account.                                                                       |   |
| Confirm Password                                                                          | Activate account                                                                                                    |   |
| <ul> <li>1 number</li> <li>1 uppercase character</li> <li>8 characters minimum</li> </ul> | If you do not wish to create an account, or have received this message in error, please disregard this message.                                                              |   |
| Create account                                                                            | kiteworks - Work wherever the wind takes you<br>To learn how your company can benefit from kiteworks by Accellion, please visit<br><u>http://www.accellion.com/kiteworks</u> |   |

## SIGN IN

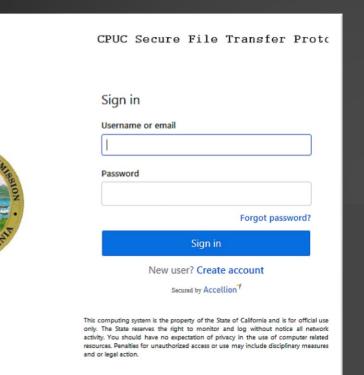

Once you have created and activated your account you will be able to sign into your Kiteworks FTP Mailbox.

### https://kwftp.cpuc.ca.gov/

Login with the same email and password you have chosen from the account creation section.

## **SENDING A FILE**

| kiteworks                                                                | h Files and Folders                 | Q       |                                                                                                    | Get the Mobile App K ▼     |
|--------------------------------------------------------------------------|-------------------------------------|---------|----------------------------------------------------------------------------------------------------|----------------------------|
| 🖍 Compose                                                                | Inbox                               |         |                                                                                                    | Filter $^{\vee}$           |
| Inbox                                                                    |                                     |         |                                                                                                    |                            |
| Sent                                                                     | From                                | Subject | Received                                                                                                    | Expiration                 |
| Drafts                                                                   |                                     |         |                                                                                                    |                            |
| Trash                                                                    | 4                                   |         |                                                                                                    |                            |
| All Files                                                                |                                     | Ŷ       | ou haven't received any messages yet                                                                                                    |                            |
| Favorites                                                                |                                     |         |                                                                                                    |                            |
|                                                                          |                                     |         |                                                                                                    |                            |
| Contacts                                                                 |                                     |         |                                                                                                    |                            |
| Tray                                                                     |                                     |         |                                                                                                    |                            |
| Secured by Accellion                                                     | т                                   |         |                                                                                                    |                            |
|                                                                          |                                     |         |                                                                                                    |                            |
| kiteworks                                                                | Search Files and Folders            | Q       |                                                                                                    | 🗲 Get the Mobile App 🛛 🤘 🗸 |
| kiteworks<br>Compose                                                     | Search Files and Folders Send Files | Q       |                                                                                                    | Get the Mobile App K 🔹     |
| kiteworks                                                                |                                     | ٩       |                                                                                                    | Get the Mobile App K •     |
| Inbox                                                                    | Send Files                          | Q       |                                                                                                    |                            |
| Inbox<br>Sent                                                            | Send Files                          | ٩       |                                                                                                    |                            |
| Inbox<br>Sent<br>Drafts                                                  | Send Files                          | Q.      |                                                                                                    |                            |
| Inbox<br>Sent<br>Drafts<br>Trash 4<br>All Files                          | Send Files                          | Q       |                                                                                                    |                            |
| Inbox<br>Sent<br>Drafts                                                  | Send Files                          |         |                                                                                                    |                            |
| Inbox<br>Sent<br>Drafts<br>Trash 4<br>All Files<br>Favorites<br>Contacts | Send Files                          |         |                                                                                                    |                            |
| Inbox<br>Sent<br>Drafts<br>Trash 4<br>All Files<br>Favorites             | Send Files                          |         | Drag a s                                                                                                    |                            |
| Inbox<br>Sent<br>Drafts<br>Trash 4<br>All Files<br>Favorites<br>Contacts | Send Files                          |         | Drag a set of the set of the set |                            |
| Inbox<br>Sent<br>Drafts<br>Trash 4<br>All Files<br>Favorites<br>Contacts | Send Files                          |         |                                                                                                    |                            |
| nbox<br>Sent<br>Drafts<br>Trash 4<br>All Files<br>Favorites<br>Contacts  | Send Files                          |         |                                                                                                    |                            |

red by Accellion

Select Compose in the top left corner. Then just like any other email system, fill in the To address box, fill in the subject line box, and then compose the body of your message.

When emailing to a CPUC employee, use their <u>first.last@cpuc.ca.gov</u> email for the address.

When attaching a file, you can either drag and drop files in the section below or browse for a file on the computer using windows explorer.

Finally, click send and your email along with your files will be uploaded to a secure server and then sent off to its destination.

**Note:** As an external user, this system will only work to send emails/attachments to users within the CPUC

# **RECEIVING A FILE**

When someone sends a file, you will receive an email receipt to the email account that you used and it will also show up in the Kiteworks inbox .

For additional help, please email <u>ftpadmin@cpuc.ca.gov</u>

| <b>kite</b> works    | Search Files and Folders | Q                                                |           |   | Get the Mobile App | A •      |
|----------------------|--------------------------|--------------------------------------------------|-----------|---|--------------------|----------|
| 🖍 Compose            | Inbox                    |                                                  |           |   |                    | Filter 🗡 |
| Inbox 2              |                          |                                                  |           |   |                    |          |
| Sent                 | Erom                     | Subject                                          | Received  |   | Expiration         |          |
| Drafts               | areen.khachadouri@cp     | Files needed for work                            | 02:33 PM  | 0 | Dec 10             |          |
| Trash                | areen.khachadouri@cpuc   | document - Here is the file you were asking for. | 2/10/2017 | 0 | 3/12/2017          |          |
| All Files            | mai.le@cpuc.ca.gov       | (no subject)                                     | 1/24/2017 | 0 | 2/23/2017          |          |
| Favorites            |                          |                                                  |           |   |                    |          |
| Contacts             |                          |                                                  |           |   |                    |          |
| Secured by Accellion |                          |                                                  |           |   |                    |          |

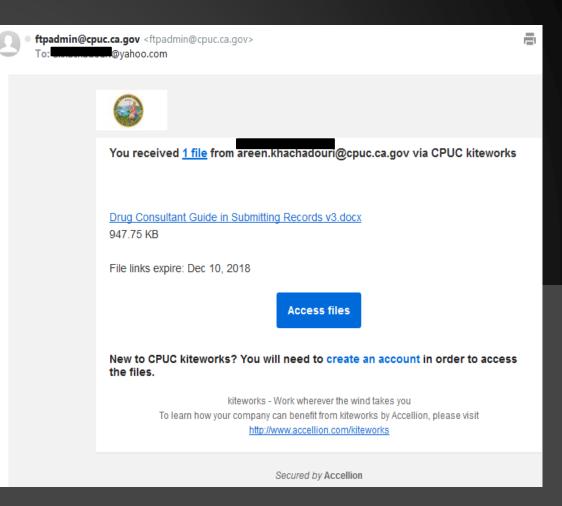